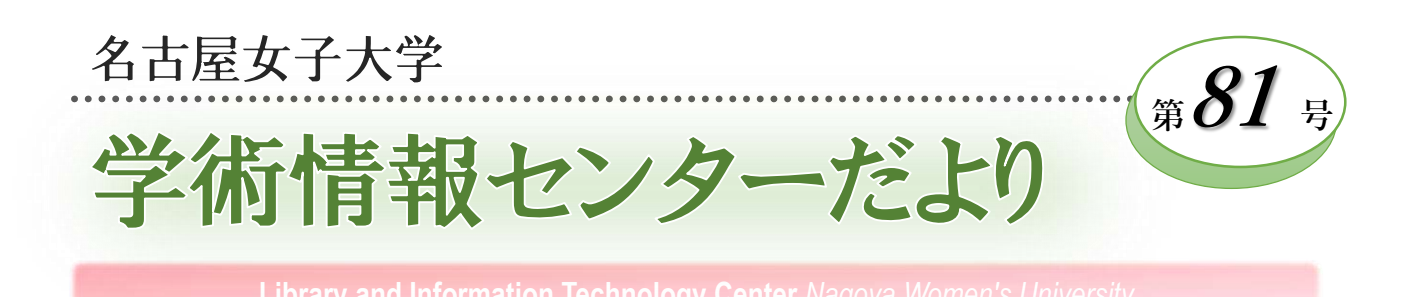

## 思いが伝わるプレゼンテーション

今年度、健康栄養学科では4年ぶりに対面での 卒業研究発表会を開催することができました。 卒業論文が完成する2月に開催するのが本来です が、国家試験直前になってしまうことから、例 年11月に中間発表会として開催しています。発 表会に参加すると、いつも思い出されるのが自 分自身の経験です。30年以上前になりますが、 発表会場の様子や演台に立った時の緊張感など 様々なことが思い浮かびます。

当時の発表媒体は青焼きスライドでした。紙 に白黒で原稿を作成し、業者に依頼して撮影、 青焼きしてもらいました。私は緑茶の香気成分 を分析しており、実験結果はチャート紙に赤色 で記録されるクロマトグラムでした。それをト レース紙に手書きで写し、レタリングシートで 数値や文字を入れるという、今では考えられな い手間をかけて原稿を作りましたが、でき上 がったスライドでは細い線がかすれていたり、 切り貼りした紙の端が白く浮き上がっていたり して、がっかりした記憶があります。また、発 表の際はスクリーンの横に立ち、指示棒を使っ て説明しました。発表原稿を読むことはできな いので、事前の練習を何度も繰り返しました。 教授の先生から「ここをこう指して、こうやっ て説明するんだよ」と指示棒の使い方や説明の 仕方を指導していただくと、驚くほどよく伝わ る発表になり、「先生ってやっぱりすごい…」 と感動したことが思い出されます。

現在、発表媒体はパワーポイントに変わり、 機器分析の結果もほとんどデジタルデータで得 られるため、図表を自在に加工してスライドに 

#### 山中 なつみ (健康科学部 健康栄養学科長)

載せることができるようになりました。アニ メーション機能を使えば説明する順番に情報を 追加することも可能です。発表の際は、演台の パソコン画面でスライドを確認しながら発表原 稿を読み、制限時間内にきちんと終了できます。

このように研究発表は大変やりやすくなりま したが、一方で落とし穴ができたようにも感じ ます。工夫を凝らしたスライドで滞りなく発表 が終わると、思わず拍手をしたくなります。で すがその直後に、座長から「ご質問ご意見をお 願いします」と言われ、「この研究で分かった ことは何?」とあわてて手元の要旨集を見直す ことがあります。スライドに見とれていた自分 にも責任はありますが、スムーズに発表はでき ていても、内容が伝わってこないプレゼンテー ションが多くなっているように思います。研究 発表で重要なのは、研究成果を分かりやすく伝 えることです。過剰な情報や演出は、研究発表 では意味のない眺めるプレゼンテーションにな りがちです。

伝わるプレゼンテーションにするために必要 なものは何か、最終的には「研究への熱意」で はないでしょうか。自分が取り組んだ研究のお もしろさ、重要性を伝えたい、実験の苦労、結 果の意義を分かって欲しいという熱意が大切だ と思います。何をどう説明したら伝わるのか、 聞く人の立場になって考え、便利な機能に頼ら ずに自分のアイデア、自分の言葉で伝えようと する発表者の主体的なプレゼンテーションが、 熱意をもって取り組んだ研究の成果を聞く人に 伝えることができるのだと思います。

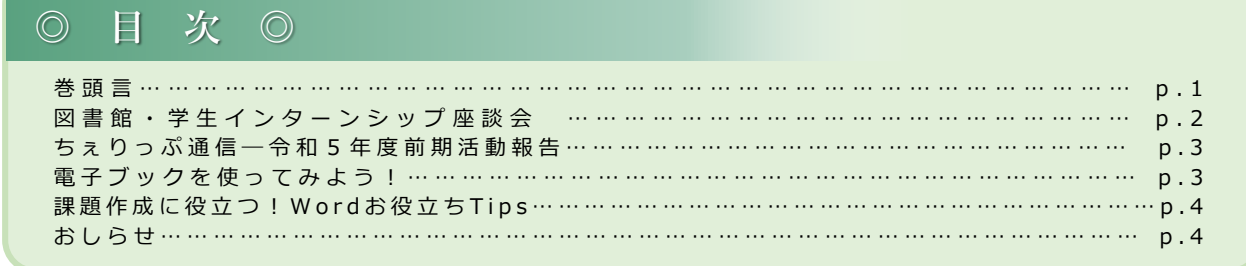

#### $-1-$

図書館を語ろう! 図書館・学生インターンシップ座談会

名古屋女子大学図書館では、学生インターン シップ制度を導入しています。授業の空き時間を 活用して、今年度は13名のインターン生が図書館 で働いています。日頃はゆっくり話せないイン ターンどうしの交流を深めつつ、仕事のあれこれ を聞いてみました。

#### **図書館インターンのお仕事。どんな 業務が好き?**

西岡 図書の装備(ラベル貼りや糊付け)が好きだけ ど、間違えてはいけないというプレッシャーが…。 でも配架(資料を所定の順序で書架に並べること)は 頑張っています!自分がいつも行かないコーナー で、「こんな本があるんだ」という出会いもある のが楽しいです。

小木曽 私は意外と書架整理が好きです。みんな が使った後の棚を順番通りきれいに揃えたときの 達成感があるので。苦手なことは、洋雑誌の配架。 英語が苦手なうえにジャンルで迷うし…まだ難し いです。

鳥居 私はプロジェクト業務でテーマ展示を2年 連続で担当して、とても楽しかったです。自分の 専門分野もそうでない分野も、知らなかったこと を深く知れるところが好きでした。

西岡 私は展示が苦手で見る方専門なので、うら やましいです!

#### **図書館利用者とのかかわりについて**

鳥居 今年の春は新入生図書館ツアーを担当しま した。最初は緊張したけど、だんだんアドリブで きるようになってきて。「図書館で働いている学 生がいるんだ」ということも知ってもらえたと思 います。

小木曽 私はオープンキャンパスで案内係をしま した。見学者の方に「頼まなければここまで来な かった。お願いしてよかった」と言ってもらえて うれしかったです。

西岡 私はインターンの仕事中、迷っている学生 を時々見かけて案内したりしています。

小木曽 すごい!探せる自信がないから、まだ声 をかけられない…。

西岡 私も自信はないし、一回実際探せなくて。 その時はカウンターに案内しました。

―すばらしい。一緒に考えてくれて、職員につな いでもらえれば大正解です。

#### 図書館・学生インターンシップ座談会

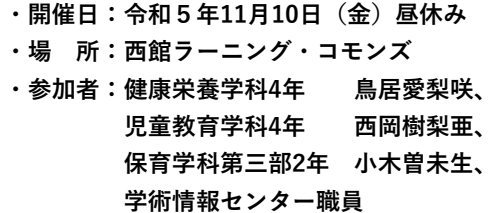

#### **今の課題とこれから挑戦したいこと**

小木曽 プロジェクト業務の利用者アンケート で、課題で出された「障がい児に関する絵本が 見つけにくかった」という回答がありました。 例えば、こういう課題の出る時期に「このテー マの絵本ここにありますよ」って集めてあげる のもいいかも。

鳥居 たしかに。私のまわりでも、もう少し図 書館の資料を使ってほしいなっていう気持ちが あります。4年生になって国家試験学習室にある 本はけっこう借りていると思うんですけど…。

―図書館をふだん使わない学生にも、情報をタ イミングよく届けることが課題ですね。

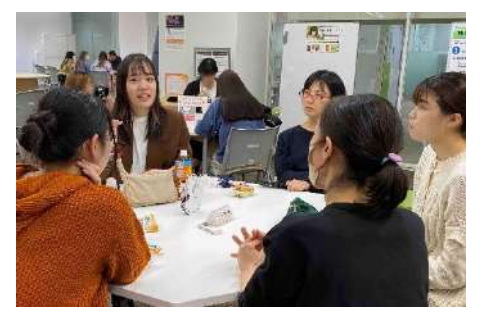

#### **インターンの仕事の魅力について**

小木曽 やっぱり「楽しい」こと。小学校の頃 図書委員をやりたかったので。色んな本にふれ られるし、やったことのない仕事ばかりだし。 新着本を装備しながら、「みんな、次この本 入るよー!」って伝えたくなります。

鳥居 私は、前に立つより裏で支えるほうが好 きなんです。注目されるわけではないけど、誰 かがやらなきゃ終わらないっていう図書館の仕 事が合っているというか。普段のアルバイトと は違う経験ができたのもうれしかったです。

西岡 学内で、普通では体験できないお仕事が できるというところですよね。あと、時間を 作って図書館に行くのは少しハードルがあるけ れど、「インターン」という理由があるとまず 図書館に行ける。何より、図書館が落ち着く!

―すっかり日常に図書館が溶け込んでいますね。 これからも図書館をはぐくんでくれることを期 待しています。

<u>ちぇりっぷ通信 ―令和5年度 前期活動報告</u>

図書館サポーターちぇりっぷは"名女大生らしい図書館をはぐくんでいこう!"と活動している学生 サポーターです。ちぇりっぷの2023年前期の取り組みをご紹介します。

読み終わり不要となった本を活用した寄付活動 を行っています。学内[に図書寄付ポストを](https://lsic.nagoya-wu.ac.jp/index.php/mi-news4lib/950-kj20230627-2)設置 して本の寄付を募り、寄付された本は大学祭バ ザーでの販売や古書店買取に出し、収益金の全 額を慈善団体へ寄付しています。今年度は12月 末までポストを設置しています。

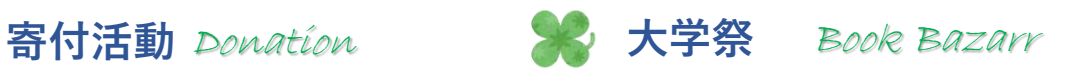

第72回名女大祭の1日目(9/30)に古本バザー を出展しました。学内から寄付された不要図 書や、図書館の保管期間が終了した雑誌を販 売し、90冊13,900円の売上となりました。 [売上金はすべて日本ユニセフ協会のウクライ](https://www.unicef.or.jp/kinkyu/ukraine/) ナ緊急募金に寄付しました。

**学生協働フェスタ in 東海 2023** Festa <sup>2023</sup>

9/14(木)に金城学院大学図書館で開催された「学生協働フェ スタ in 東海」。今年は4年ぶりの対面集合形式での開催となり ました。愛知・岐阜・三重の大学7校から40名の学生が参加し、 ちぇりっぷからは1名が参加しました。

学生協働フェスタ in 東海では、企画・準備・当日の進行は すべて学生により実施されます。ちぇりっぷはポスターセッ ションの企画運営を担当し、コメントカードを活用して互いに メッセージを送りあうなど、学生目線での楽しい企画となりま した。

ちぇりっぷは活動成果として、館内展示・ヒトハコ図書館・ スタンプカード企画・大学祭出展・古本リサイクルによる寄付 活動について発表しました。

同じ大学生どうしで活動や悩みを共有し、読書に関する 新たな知見を得ることで、図書館サポーター活動の モチベーションアップにつながりました。

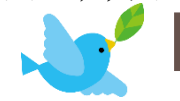

その他のちぇりっぷの活動はこちら!

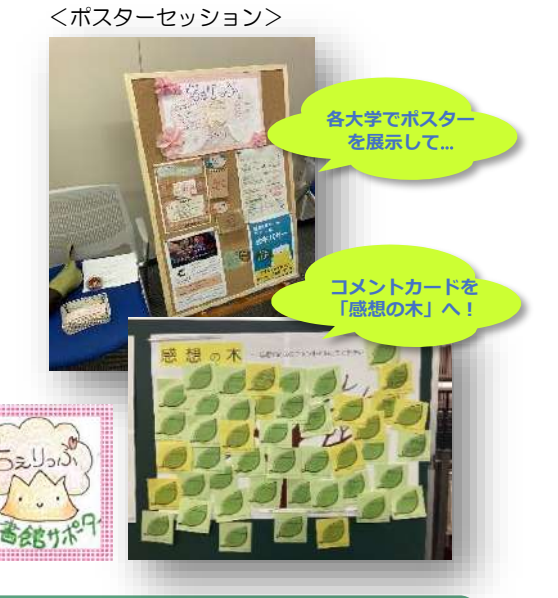

電子ブックを使ってみよう!

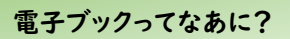

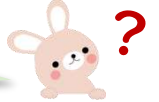

電子ブックとは、図書を電子化して出版したも のです。E-bookや電子書籍とも呼ばれています。 音声や動画を含めたマルチメディアとして出版さ れているものもあります。利用には専用端末やコ ンピュータ、スマートフォンなどが必要です。

[◎メディカルオンラインイーブックライブラリー](https://mol.medicalonline.jp/library/ebooks/?UserID=202.237.6.248) **医学·医療·看護の電子ブックはこちら!** 他にも「日本子ども資料年鑑」など教育分野で利用できる 資料や、「猫のしぐさ解説手帖」などの楽しい本もあります。

[◎ルーラル電子図書館](http://libd.ruralnet.or.jp/) 食や健康、環境に関する情報が調べられます。 食育やSDGs、加工食品などの社会的テーマはもちろん、 各地の「雑煮」などを比較研究してみるのもおススメです!

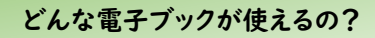

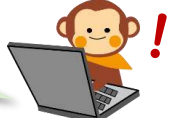

名古屋女子大学では、食や環境関連、医療や看護 関連といった学習・研究に役立つ電子ブックのほ か、就活・資格関連、英語の多読資料や英検・ TOEICなどの試験対策本、オンライン百科事典な どが利用できます。アクセス[はこちら](https://lsic.nagoya-wu.ac.jp/index.php/mi-searchtop/mi-database#%E9%9B%BB%E5%AD%90%E3%83%96%E3%83%83%E3%82%AF%E3%83%BB%E3%82%AA%E3%83%B3%E3%83%A9%E3%82%A4%E3%83%B3%E7%99%BE%E7%A7%91%E4%BA%8B%E5%85%B8%E3%81%A7%E6%8E%A2%E3%81%99)!

◎[Maruzen eBook Library](https://elib.maruzen.co.jp/elib/html/BookList) 就活対策本や英語学習資料なども読めます。 就職試験、資格試験に向かう電車の中でサクッと 復習するのにも便利♪ 研究・学習のための電子 ブックもそろっています。

◎[JapanKnowledge](https://japanknowledge.com/library/) オンライン百科事典。調べ物をしようと思ったら まずココ!! ことわざ、方言、歴史に地名、新聞各社の 記事やコラムも調べられます。

# 課題作成に役立つ! Wordお役立ちTips

## **1ページ分圧縮ボタン**

レポートの最後の1~2行がはみ出して、1ページに収まらない!ということはありませんか? こんなとき、「1ページ分圧縮ボタン」を使うと、Wordが自動で文字のサイズと間隔を少し小さく して、文書を1ページに収めてくれます。さっそく機能を追加してみましょう。

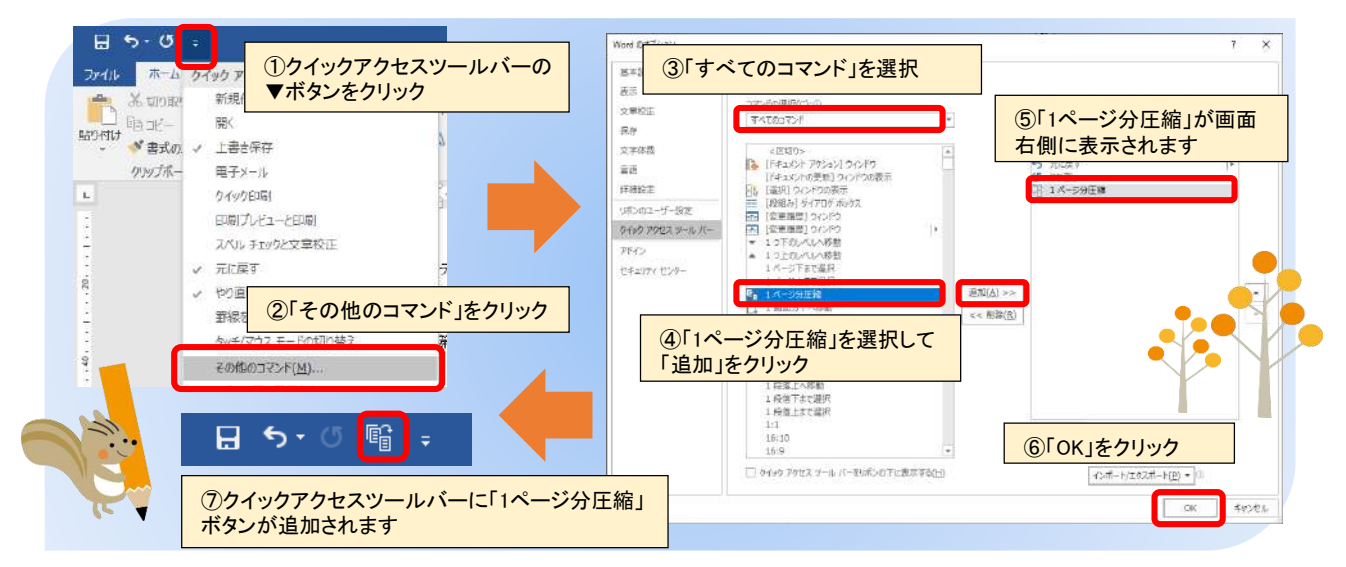

「1ページ分圧縮」ボタンをクリックすると、あふれた数行がページに収まります。 ※超過した文字数が多すぎるとエラーメッセージが表示されます。その場合は余白を調整するなど手動で修正しましょう。

# おしらせ

## **授業内でのBYOD 取り組み事例の紹介**

BYODとは、Bring Your Own Deviceの略 語で、個人所有のパソコン等の情報機器を職 場や学校などで使用する利用形態のことです。 ここ数年で採用する大学が増えており、本 学でも健康科学部と医療科学部が学生持参の ノートパソコンを利用して授業を行っていま す。学内のWi-Fiを整備したことにより、学 生にとっては普段から使い慣れたパソコンを 授業やラーニング・コモンズなどでの自習等 に利用できるメリットもあります。

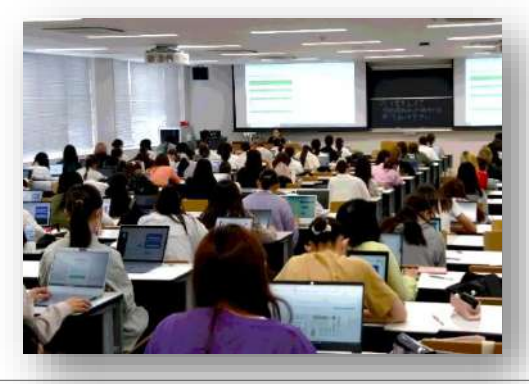

発行日:令和5年12月10日 発行:名古屋女子大学学術情報センター 学術情報センターWebサイト https://lsic.nagoya-wu.ac.jp 名古屋女子大学 学術情報センターだより 81号

学科選書ツアーを実施しました 学科選書とは、教員と有志の学生代表が 図書館員とともに書店に出かけ、所属学科 の学びに必要な資料を選ぶ企画です。 [学科ごとの選書リストは学術情報セン](https://lsic.nagoya-wu.ac.jp/index.php/mi-searchtop/mi-gakkasensho) ターWebサイトで公開中!図書館で借りて 活用してくださいね♪ 絵本おはなし会クリスマス企画を開催!

**"はぐくむ図書館"活動**

12月の絵本おはなし会は クリスマス特別企画。 名古屋女子大学ハンドベ ル・クランツの皆さんと おはなしコンサートを 開催します。

音でつづるクリスマス~おはなしとハンドベルのつどい~ 12/16(土)10:30~11:30 大学図書館 14:00~15:00 瑞穂図書館

445

〒467-8610 名古屋市瑞穂区汐路町3-40 TEL:図書館(052)852-9768 システムサービス(052)852-1120